VINCE PENDERS

## PIRATES, PEACHES AND P-VALUES

## STYLISH STATISTICS!

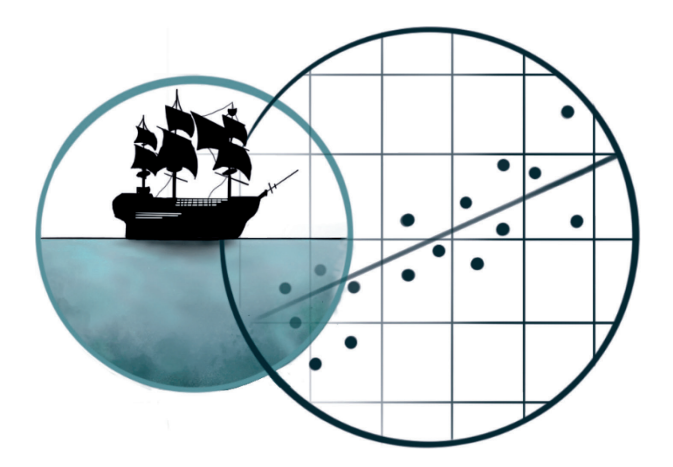

**PARRRT 2** 

All rights reserved

Copyright 2019 Piraten, perziken en p-waarden, Maastricht www.pppwaarden.nl

Production and distribution: Mosae Verbo, Maastricht www.boekenplan.nl

Cover and illustrations: Chelsy Penders Formatting: Chelsy and Vince Penders Editing: Vince Penders and Sophia von Stockert

> ISBN 978 90 8666 485 6 NUR 123

All rights reserved. No part of this publication may be reproduced, stored in a retrieval system, or transmitted, in any form or by any means, without the prior permission in writing of the publisher, nor be otherwise circulated in any form of binding or cover other than that in which it is published and without a similar condition including this condition being imposed on the subsequent purchaser.

## **TABLE OF CONTENTS**

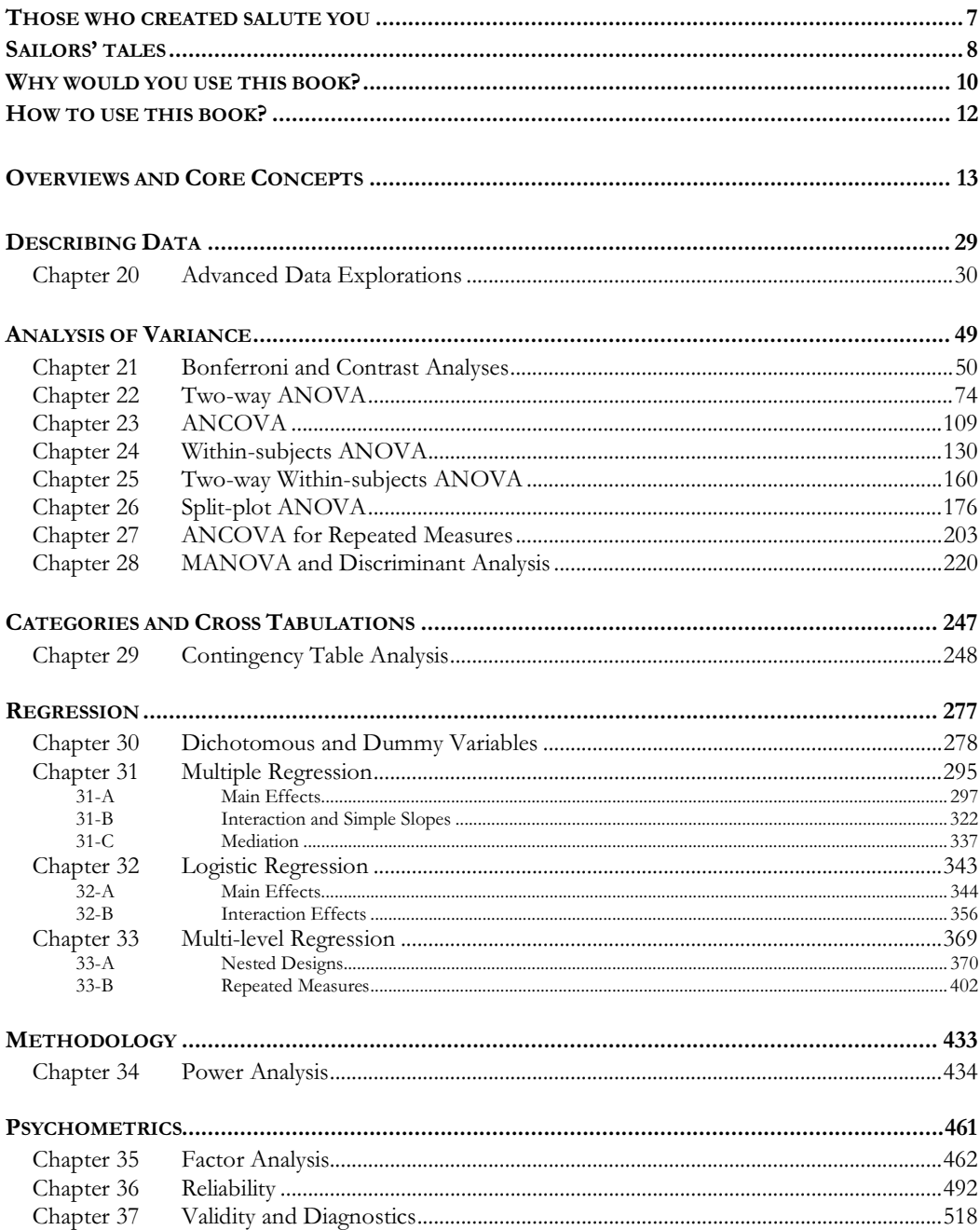

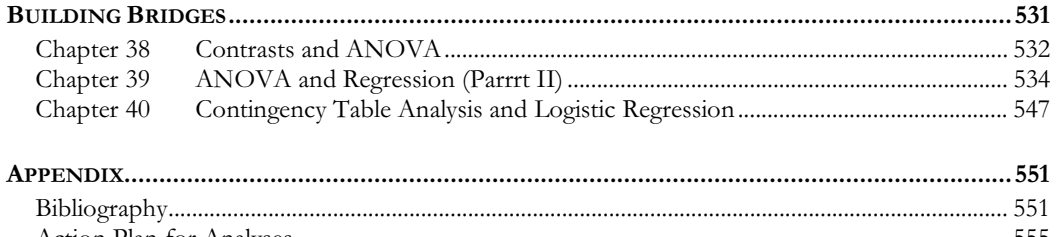

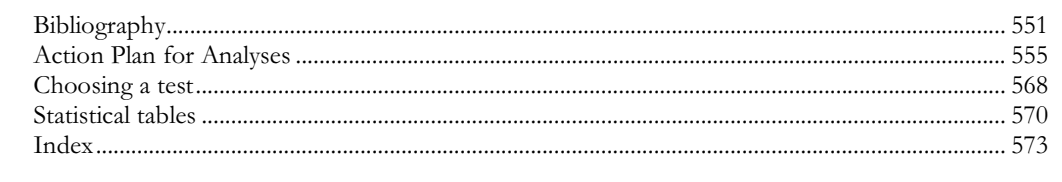

# **THOSE WHO CREATED SALUTE YOU**

Welcome, dear reader! A brand-new edition of this handbook is sparkling in your hands, and boy, are we proud of the result. We, the makers, would like to introduce ourselves briefly. Is that all right?

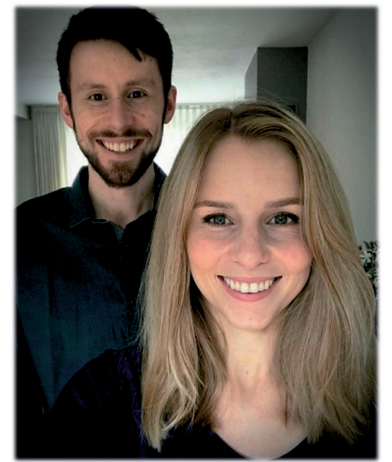

The guy on the left is **VINCE PENDERS**… just call me **Vincenzo**. The brain behind this teaching method – that's me. Creative to the bone, a cheerful perfectionist. Previously employed at Maastricht University, I work as an independent teacher nowadays, and tutor roughly 300 students per year while constantly improving my book. On those rare occasions when I'm not working or seeing friends, you will find me cooking, playing a Nintendo game, or writing fiction with epic music in my ears. That's right: novels are my other passion. The upcoming one, *Een beer en een boerka1* , tells the tale of a man who believed that he was something small and fluffy. Like my debut novel *Zwaluwhart*, it will be published by Macc in 2020.

My sister **CHELSY PENDERS** (in front) sings, dances and works as an interior decorator. Where my artistic voice is the written

word, hers is the hand-made drawing in every shape and style. She will take on any project that appeals to her visual talents. Chelsy's versatility is obvious from the many illustrations that populate this book, as well as the slick lay-out with its gorgeous colour schemes (please excuse my lack of pride for her work). Her Maine Coon cats love getting cuddly when she's drawing at home, so if you spot a cat paw somewhere, make sure to let us know.

And this is **SOPHIA VON STOCKERT**, a former student of mine and a good friend nowadays. She is passionate about research, statistics and writing. A dedicated statistics tutor in the past, she inspired students to get into all the cool stuff that one can do with stats and methods. This is why I brought her on board as an editor of *Pirates, Peaches and P-values*. Sophia holds a Research Master's degree in Cognitive and Clinical Neuroscience, and currently works as a data analyst in Berlin. In her free time she goes bouldering and reviews and translates books and manuscripts.

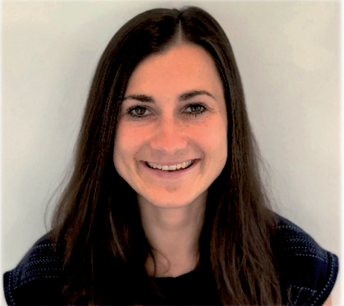

What remains are a few honourable mentions as ways to express my gratitude. The first one goes out to Ward Schoonbrood, my good friend who manages the PPP website and is always happy to give me careful advice. The second one is for René Bouman, the publisher who aided us in realising this book. Finally, a big hug to all my students who inspire me every day. Helping you is an honour. You convinced me to write this book and kept my passion burning to improve it further with this new edition. People often thank me for the work I do, but there's only one proper answer. "No… thank *you*!"

<sup>1</sup> Yeah, sorry, it's currently in Dutch. The title translates to *A Bear and a Burqa*.

## **SAILORS' TALES**

*book to people who have a hard time getting statistics. PPP allows you to fails to make me chuckle and his – Hana Vacková*

*The perfect guide courses. – Anna Bergauer*

> *It's easy to be the captain in calm waters. But when the storms of statistics take over, would you rather have many dark nights... or one of Vince's spinach delights? Climb aboard the PPP ship and find yourself sailing along your own learning curve. From variable winds to confident cruising; this is the treasure map you've been looking for, and an adventure I can wholeheartedly recommend. – JCCSS*

*I bought Vince's book at the end of my first year and immediately regretted that I was that late. – Ekin Tünçok*

*This book helped me greatly. It perfectly combines creativity and humor with statistics, making it a genuinely enjoyable read. More importantly, it helps you understand and remember everything much better. You just won't forget examples that include ninjas, socially anxious vampires and orcs on a diet! – Elin Hammarberg*

*the best way to learn!* 

*conquered the p-values – a journey I would not have succeeded in if it was excitingly intricate examples and* 

> *Illustrative examples; step-by-step guidance; utterly relevant overviews, tables, figures and diagrams with a clear and catchy format. Vince engages with the reader in an empathic and encouraging way as he addresses the various questions that may arise in the reader's mind. This is a lifelong reference book accessible to everyone interested in science and statistics. Learning with confidence and curiosity is guaranteed! – Ege Idil Bor*

*This book is just Vinceceptional. Concepts are explained in a very clear and simple way. With no background in statistics, I was able to catch up for a Research Master's developed a passion for statistics. Thanks, Vince! – Robert Schreiber*

*The closest you can get to purchasing a 'statistics bible'. It touches upon all the necessary materials, but in a unique and innovative way. – Fredy Enders*

# **WHY WOULD YOU USE THIS BOOK?**

### **DEAR STUDENT,**

You probably came here in pursuit of the rumours: rumours about a handbook that does things differently. A teaching method that understands you, that takes you seriously, and that can truly improve your insight. Statistics is a subject you've never asked for; you study Psychology, Medicine or Social Sciences, and are not an expert at mathematics. But since statistics is so important in your field, you can't get around it. Will it ever become more exciting and tangible than a game of Xs and Ys?<br>As the responses show: yes. Anyone – and I'm not exaggerating – can see through statistics this i As the responses show: yes. Anyone – and I'm not exaggerating – can see through statistics this way. Before you lies my approach of clear, crazy and complete explanations, translated to paper. You will test cupcakes, experiment on civilians in a zombie apocalypse, observe witches and wizards and much more. It will make you smarter than you had deemed possible until now.

In short: try it, and be convinced. Help build the revolution, along with the 1600 students that came before you. Still think you're a peach in statistics? You're about to become a pirate!

Greetings, Vincenzo

### **DEAR TEACHER,**

You may open this handbook with a touch of scepticism. Why did such a whippersnapper decide to launch his own teaching method? Should he not have left that to seasoned professors, whose years of teaching and research have allowed them to grow into experts? Really, what has gotten into him, to tempt students into putting aside the recommended literature and change to his unsolicited alternative?

The claim that I possess less expertise than a scientist with a PhD in statistics needs no long debate: you are undoubtedly right. I have a lot to offer, but I know my limits. Perhaps part of my strength arises from this fact. I can empathise with the student, who sometimes has to start from scratch, and often has no sense of mathematics or has yet to develop it. You can guess that I chose unorthodox examples and a light-hearted tone for this very reason. Chances are you will think that both are simply fineries, or even – in the most unfavourable case – that they distract the student from the things he or she should be learning. My view is different. Allow me to provide an explanation.

First, I suspect that *structure* and *a clear overview* are two of the key pillars a student needs. Apart from my examples and style, I have done my best to offer these. Most people experience the organisation of new knowledge as exceptionally challenging, especially if the field does not suit them initially. By conducting some preliminary work, I prevent a lot of frustration. Each chapter begins with sharp tabulated summaries of the theory that is discussed, which show a clear continuity throughout the method: research designs, mathematical formulas, assumptions of statistical tests, and action plans for an analysis are mentioned point by point. The general *Action Plan for Analyses*, found in the Appendix module of Parrrt 2, offers further support in developing a bird's-eye view, and can be used at later stages as well by students and researchers to properly steer their statistics. You may hold the opinion that I take too much work out of the students' own hands. In my own experience, however, they learn

most effectively if they are presented with this structure at least once. In contexts that allow for interaction, such as a lecture or lesson, a middle road can be walked which is the optimum in my view: together with the teacher, the students will then fill in the summaries themselves. I also advise readers of this handbook to do the same thing in their own notes (see *How to use this book?*).

Second, I am convinced that a teaching method for statistics should be both accessible and complete. Accessible in the sense that anyone should understand it; complete in the sense that it skips as few steps as possible. Roughly, statistical education knows two excesses. One excess is the 'just take this formula and fill it in' approach; you spare the student the details, but he or she still has no idea what it is actually about and remains deprived of true insights. At the other end we find formal mathematical definitions, where abstract language, matrices, proofs and subscripts build a heavily fortified castle without a visitor's entrance – and never forget: the student is a visitor in the statistical universe, an immigrant who still has to find his way. Neither of these extremes please me. This book is a roadmap which seeks to stop by a great many locations, using paths without pitfalls, and with tips for the connoisseur. When a formula presents itself, I will tell you how it was constructed; if a statistical test makes a certain assumption, I will explain why. Should a problem truly carry too far for a regular course in statistics, I will offer the solution in footnotes and bonus sections for the reader who wants to go the extra mile. Many students (especially from university) find it hideous to just assume things; they prefer to go through fire and water and root their knowledge into solid ground – so afterward, they will retain that knowledge better, guaranteed.

Third, all my examples are parodies on existing research. When designing a new one, I always ask myself the same question. Will this parody help or will it distract? Is it a bizarre attempt to be interesting, or can a student really learn from it? Of course some will raise their eyebrows when asked to experiment on mermaids, observe extraterrestrial seagulls, and hand out questionnaires to grumpy orcs. Why does this method not cut to the chase? But soon these same students discover how the data come to life inside their heads. Relationships and effects take shape in their imagination, and at this point, I give those relationships and effects a statistical face. Students start to see what this mathematical gibberish is supposed to say, what significance and confounding and interaction mean. The irony? They do not learn in spite of, but *thanks to* the cheerful examples, which to them are infinitely more tangible than a variable  $X$  and a variable  $Y$ . And when he or she later tries to remember how multiple recression went again, which memory might surface faster? (Ob, that thing with the how multiple regression went again, which memory might surface faster? 'Oh, that thing with the s!'… or rather: 'Oh, that thing with the pirates!'?

-In short: *Pirates, Peaches and P-values* wants to build bridges. A bridge between exhaustiveness and accessibility, one between substance and mathematics, and one between comedy and knowledge. And let us not forget: a bridge between teachers. As I frankly admitted earlier, your expertise in statistics is larger than mine. Thus, this book has been designated for mutual cooperation from its first paragraph. I think that you and I can complement each other from our own specialty, to finally rob the subject of statistics from its persistent status of 'difficult' and 'boring'. Should you see conditions arise on which this teaching method would be a valuable addition to your curriculum, please do not hesitate and contact us via www.pppwaarden.nl. I look forward to our first conversation.

Warm regards, Vince Penders

## **HOW TO USE THIS BOOK?**

*Pirates, Peaches and P-values* is able to function as an independent course in statistics. In practice, most readers will probably use it to support them during a college or university programme. That's why, from this edition onward, we've split the book into **two volumes**:

- $\ddot{\bullet}$ **Parrrt 1** covers the fundamentals. Describing samples, probability theory, hypothesis tests, confidence intervals… You're likely to find this volume useful if you're a college student, or in your first year of university.
- $\ddot{\bullet}$ **Parrrt 2** opens up the full arsenal. Statistical models with more than two variables, repeated measures designs, psychometrics… Head for these waters in your second year of university and beyond.

Of course this is just a general guideline. Individual curricula may discuss some topics from Parrrt 2 in college, or come back to stuff from Parrrt 1 during the second university year. Researchers (and perfectionistic students) may want to possess both books so that they can read up on the fine details. Note that those who only have Parrrt 2 need not fret: many key concepts from Parrrt 1 are summarised in the *Overviews and Core Concepts* section! Make sure to use it for a smooth experience.  $\odot$ 

Apart from theoretical explanations, most chapters in *PPP* also offer **exercises**. I have designed them to not only test your knowledge, but add deeper layers to it as well. So practice! Well-made exercises are educational and add a lot to your hands-on experience.

If you find that something crucial is **missing** from this handbook, let us know via www.pppwaarden.nl! We look forward to making the next version even more complete.

## **DO YOU STUDY STATISTICS INDEPENDENTLY?**

Just start at chapter 1 or at the topic you'd like to learn something about. See the next heading for following considerations.

## **ARE YOU TAKING A STATISTICS COURSE AT YOUR SCHOOL, COLLEGE OR UNIVERSITY?**

Go to the table of contents and look for the subject you need to study. If you can't find it, consult the index at the end of the book. Topics with a green marking are also featured in the *Overviews and Core Concepts* section. If all this yields no results, you may visit my contact page on the website (www.pppwaarden.nl) and send me an e-mail, to ask whether I discuss your subject material somewhere in this book.

## **DO YOU NEED STATISTICS FOR YOUR OWN RESEARCH?**

You are probably familiar with the topics I discuss in this book. You've forgotten a number of things though, or you would like to verify some details. In that case it's important for you to easily find what you're looking for. Study the **Action Plan for Analyses** in the Appendix in any case – it tells you not only what to do, but also how to report the results in APA style. As soon as you've chosen the statistical analysis that fits your study, you can proceed to the corresponding chapter. Between the lines you will find instructions to command SPSS as well. Should you need to refresh your knowledge about a specific concept on the side, the section *Overviews and Core Concepts* offers assistance. I hope your supervisor will be impressed by your statistics arsenal.

# **OVERVIEWS AND CORE CONCEPTS**

The content offered in this handbook is comprised of many concepts. Some of them consistently return. This overview discusses them one by one, and in so doing it wants to be a base you can always fall back on. Don't use it to learn new things, but return to it whenever you've forgotten something familiar. When a concept is marked green in the chapters, it's meant to redirect you to this prelude.

All statistical models and hypothesis tests make a number of so-called assumptions. Those are things that the models and tests take for granted in their calculations, such that the outcomes will only make sense if those assumptions were correct.

*¿Que?* many readers will think at this point, so let me make this more tangible. Take a common kitchen scale. I can use this instrument to weigh a sack of sweet potatoes (or bell peppers, if those are more your thing). It will tell me that my sweet potatoes weigh 1,2 kilograms (or 2,6 pounds). But the kitchen scale assumes that I'm using it in a certain location... That's right: on the planet Earth.<sup>2</sup> I could travel to the moon and use my scale there; you can bet that a number of kilograms will appear on the display. However, this number will be completely *wrong*, because the scale has been configured for our planet's gravity level. The point is that my instrument will always give me a result, but does that result make sense? Only if the instrument's assumptions have been met.

It goes exactly the same for statistical tests. They rely on certain assumptions, and we can only trust the test results under these conditions. But! There are exceptions that can protect the tests from falling apart. Exceptions that make the tests **robust** against certain violations, as statisticians say. Mind the colour codes in the chapters: you cannot bypass assumptions printed in red, but you can bypass those printed in blue.

BIASED ESTIMATOR *>>> Estimate* 

## **BONFERRONI CORRECTION** *Introduced in chapter 10 (Parrrt 1)*

Sometimes we use multiple tests in succession to assess relationships between variables. These situations include:

- $\ddot{\bullet}$  Pairwise comparisons: comparing more than two groups on the same dependent variable. In chapter 10, we studied three treatments to make mermaids more satisfied with their bodies. Eventually we compared all three conditions one-on-one, using three separate t-tests.
- $\ddot{\bullet}$  Planned contrasts: in chapter 21, we studied four treatments to help vampires make more human victims. Several clusters of groups were contrasted, and two of these contrasts were not orthogonal (see elsewhere).

## **ASSUMPTIONS** *Introduced in chapter 7 (Parrrt 1)*

<sup>2</sup> No, not in the kitchen. Smartass.

- $\ddot{\bullet}$ Simple effects analyses: in chapter 22, we discovered that the cultural backgrounds of gamblers affected the risks they took (i.e. how much money they bet). However, this effect was stronger when the gamblers were drunk. So after finding this significant interaction effect (see elsewhere), it makes sense to look at the background effect for sober and drunken gamblers separately, using two one-way ANOVAs or two t-tests.
- $\ddot{\bullet}$ Studies with multiple dependent variables: in chapter 28, we found out that the way in which Egyptian women communicated with the god Anubis affected their perception of him. Namely, when they talked face to face rather than in writing, he was perceived as more powerful (dependent variable one) but less sexy (dependent variable two). Among other things, we could conduct two separate univariate ANOVAs – one for each dependent – to see whether those differences in perception were significant.

However, a problem sticks to this approach. Each time you perform a statistical test, you stand a chance of making a type I error. So by conducting multiple tests, you make the probability of at least one type I error larger than normal. If you run three tests, it can sometimes grow to almost 15% (provided that  $\alpha = 0.05$  for each test). We call this probability the **family-wise error rate**: the extent to which an error may be made in a 'family' of tests.

The Bonferroni correction is a basic method to reduce the family-wise error rate back to 5%. It consists of dividing the significance level by the number of tests:

$$
p \quad vs. \quad \frac{\alpha}{\text{ftests}}
$$

 $p$  vs.  $\frac{p}{\#tests}$ <br>The significance level is thus lowered. P-values must now be compared to the adapted significance level. Only if they're lower than this lowered boundary, we declare the test significant. This makes it harder to reject the null hypotheses, and less likely that we reject a true one (type I error).

You can also apply the Bonferroni correction by leaving the significance level untouched, and multiplying each p-value by the number of tests instead:

This is effectively the same as the first method (the left- and right-hand side of the equation have just been multiplied by the number of tests). It therefore yields the exact same results. I've grown fond of this second approach, but it's a matter of personal taste.

Some final notes:

- $\ddot{\bullet}$  For pairwise comparisons, there exist many other correction methods. I'm not a huge fan of the lion's share, to be honest (they're abstract and most don't give you much more power in exchange for the trouble). Check out chapter 21, section 21.2.III, for some suggestions.
- $\ddot{\bullet}$  Adjusted Bonferroni correction is – in my opinion – a neat advanced variation on basic Bonferroni. I always recommend it to my senior students. See chapter 21, section 21.2.II.

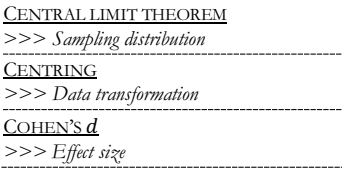

### **CONFIDENCE INTERVAL** *Introduced in chapter 6 (Parrrt 1)*

To get an impression of a population parameter, such as a mean, a popular option is to create a confidence interval. This is because sample estimates will never be perfectly accurate. For instance, in chapter 6, a sample of aliens from the planet Coronyyyr was measured to find out how many arms the average Coronyyyrian has. The mean number of arms in the sample was 4,27. The population mean, however, could be a bit different. This is why we made a 95% confidence interval: we put a margin of error around the sample mean, to get an impression of where the population mean should lie between. The interval was [3,11; 5,47].

The calculation of confidence intervals has a consistent structure, no matter what kind of parameter they're about:

The critical value is a z- or t-value, which indicates how many standard errors we use for the margin of error. (For a brief recap of the standard error, see *Sampling distribution*.) A higher critical value results in a higher confidence level (say, not 95% but 99%): the confidence interval gets broader, so we can be more confident that it embraces the population parameter of interest. However, a broader interval is also less precise. To narrow it down again without sacrificing confidence, you can try to draw a bigger sample – which reduces the standard error.

Confidence intervals can also be used as two-sided hypothesis tests. Look back at the interval for the aliens on Coronyyyr. If the population mean lies between 3,11 and 5,47 indeed, we can say something about many null hypotheses. 2 arms, for instance, is *not* a plausible population mean; the null hypothesis that  $\mu = 2$  must therefore be rejected. We would also reject  $H_0: \mu = 3$ . However, 4 or 5 are plausible values for the population mean, so we cannot reject the null hypotheses that  $\mu = 4$  or  $\mu = 5$ . Essentially, the confidence interval tells you about all the null hypotheses that you would not reject (at a significance level of 1 minus the chosen confidence level:  $\alpha = 1 - C$ ).

This is a measuring problem. It occurs when we fail to observe the 'real' effect that a certain independent variable has, because a different independent variable messes with our observation. For instance, in chapter 29, Granger discovered that pure-blooded wizards (who had been born in an all-wizard family) were more likely to convert to the Dark Side. But when she inspected her data more closely (as in the entry on *Orthogonality*), she saw that the pure-blooded wizards were often

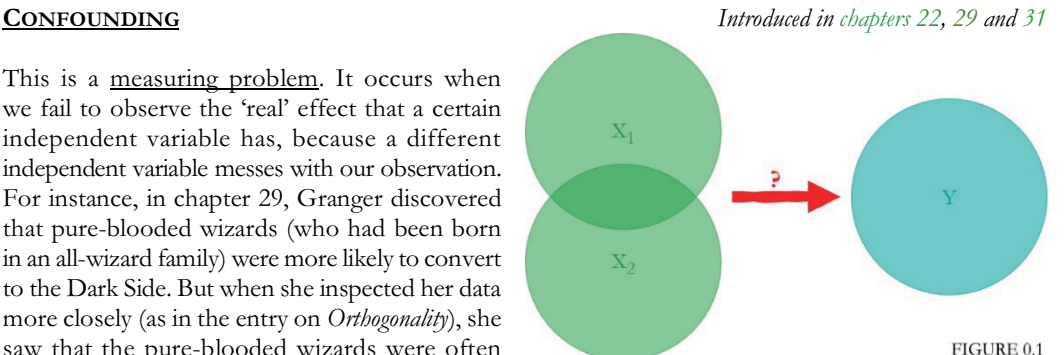

socially conservative – much more than magicians of mixed blood. In other words, BLOOD STATUS and CONSERVATISM overlapped (they showed an association), which made it harder to say which variable was *really* responsible for the allegiance that the wizards chose (Light or Dark). When a researcher believes (based on his or her analysis) that it was BLOOD STATUS, but it was actually CONSERVATISM, then the latter variable is a **confounder** (FIGURE 0.1).

You should always try to correct for confounding and measure the 'pure' effect that each of the variables has. Multi-way ANOVA models and multiple regression models do this by default, as long as you include the potential confounder(s) in your analysis. Three further notes:

- $\ddot{\bullet}$  A confounder can also suppress the observed effect that of another independent variable. This means that said independent variable does have an effect, but the confounder makes that effect look weaker or even renders it invisible. Imagine that  $X_1$  has a positive effect on the dependent variable  $Y$ , but  $Y$ , has a perstine effect; they may then cancel each other out 3 the dependent variable  $Y$ , but  $X_2$  has a negative effect; they may then cancel each other out.<sup>3</sup>
- $\ddot{\bullet}$  Confounding requires overlap between the independent variables in order to occur. As such, it is only possible in non-orthogonal designs.
- $\ddot{\bullet}$  Confounding is unrelated to interaction (see a later entry). Interaction can also exist as a real effect in the population, and it pops up in orthogonal designs as well as non-orthogonal ones. It implies that some x-variables *really* change each other's effects on the dependent variable . Notice how interaction always involves the dependent variable from the start, whereas the risk of confounding rises from overlap between the *independent* ones.

<sup>&</sup>lt;sup>3</sup> This happens when  $X_1$  is positively correlated with  $X_2$  in addition.

When we wish to describe the linear relationship between two quantitative variables, we can make use of a correlation coefficient. This is a standardised measure; it always takes on a value between -1 and 1. FIGURE 0.2 helps you see what the value means. If  $r_{XY}$  is approximately 0, the relationship between the variables is very weak or even absent. The further  $r_{XY}$  deviates from 0, the stronger is the relationship. As I just stated it can be -1 at least; in that case we speak of a **perfect negative association**. If the correlation coefficient is 1 (maximum value), there's a **perfect positive association**.

You could calculate the linear correlation coefficient yourself, but you'll discover in the process why we let a computer do the work nowadays.  $\Theta$  The most common formula is:

$$
r_{XY} = \frac{covariance_{XY}}{s_X s_Y} = \frac{\sum_i (X_i - \bar{X})(Y_i - \bar{Y})/(N-1)}{s_X s_Y}
$$

This one applies to samples. I elaborate on it in chapter 3 in **Parrrt 1**.

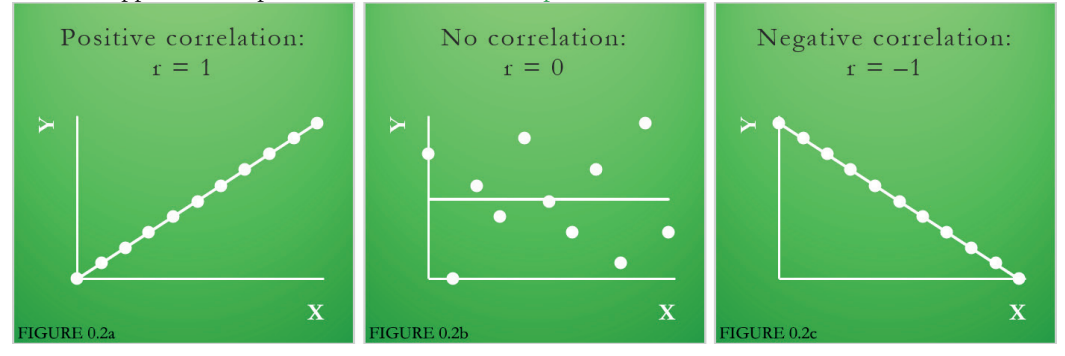

**DATA FORMAT** *Not discussed elsewhere*

Are you doing your own research? Make sure you set up the data file correctly. If you do this from the beginning, it can save a lot of pain in the bums. Data sets can be formatted in a few ways, and this determines the kind of analyses you can subject the data to in software like SPSS. Each chapter in *PPP* mentions the right format for the accompanying SPSS analysis.

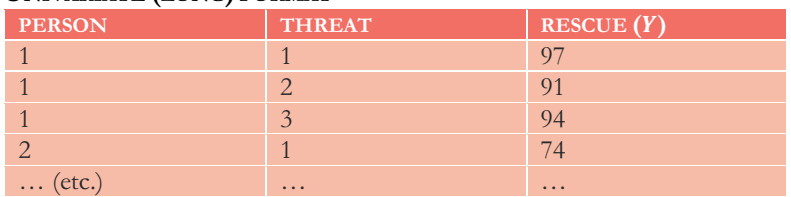

### **UNIVARIATE (LONG) FORMAT**

An example of a univariate data file would look like above. The first row contains the rescue score of person 1 in threat condition 1, the second row contains the rescue score of the same person in threat condition 2, and so on. Every participant thus occupies multiple rows, and there is one column for a single dependent variable. All basic between-subjects designs work with this format, because every person is only measured once.

## **MULTIVARIATE (WIDE) FORMAT**

Multivariate data files are used in particular for repeated measures (within-subjects) designs. They emphasise that each participant was measured multiple times, by making it look as if he or she scored on multiple dependent variables:

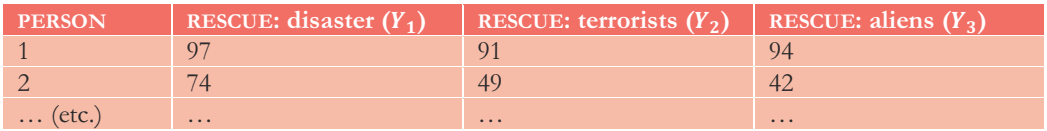

Here every participant has one row in which three scores are found, one per 'dependent' variable (there are three, the number of columns). Note: the independent variable of the study, THREAT, has more or less been absorbed into the several 'dependent' variables Y.

Of course, multivariate data sets are also required for analyses that truly encompass multiple dependents, such as the MANOVA. Multi-level regression is the only major repeated measures technique that needs a univariate data format in SPSS.

## **WEIGHTED CASES FORMAT**

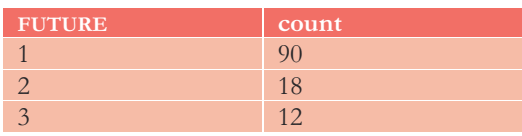

Studies that only feature categorical variables can work with a shortened data set. You have to tell SPSS to weight each row using the 'count' variable (under *<Data> <Weight Cases>*). From then on, the software will see not just one person who scored future 1 (married), but 90 persons. In addition, there will be 18 persons with future 2 (divorced) and 12 with future 3 (dead).

Note that you can also process the same data in a univariate format, but then you'll need to make 90 rows with a 1 in it, 18 rows with a 2 in it, and so on.

## **DATA TRANSFORMATION** *Introduced in chapter 1 (Parrrt 1)*

Should someone measure, say, the length of some bananas in metres, he or she can choose to convert all scores to centimetres (which might also be a bit handier in this case). This conversion is known as a data transformation: all data are turned into other values, but their meaning stays the same. After all, the lengths of the bananas don't change if you go from 0,20 metres to 20 centimetres. The simplest kind of data transformations are **linear transformations**: multiplying, centring, and standardising (to z-scores; see further ahead). I feature them in section 1.6 of chapter 1 in **Parrrt 1**. Then there's also a more complicated set called **monotonic transformations**, such as taking the square root, taking the logarithm, and inversion (taking the reciprocal). Those are discussed in chapter 20.

## **DEGREES OF FREEDOM** *Introduced in chapter 7 (Parrrt 1)*

I'm very happy with my new explanation of degrees of freedom in chapter 7, section 7.2, if I may say so myself. It's easy and complete.  $\circledcirc$  I don't want to give you a watered-down summary, so just go there for a minute and read *Degrees of freedom explained*. Still seek a quicker impression? At your service:

- $\ddot{\bullet}$  Degrees of freedom are the number of independent observations we can make when we calculate a certain sample estimate, or study the behaviour of a certain variable. Let's say you have a deck of 30 red and black cards, and you start counting the red ones. Your tally turns out to be 18 red cards; this is something you didn't know in advance. But now you *do* know at once that the number of black cards… must be 12. So as soon as you've tallied one colour, the number of cards from the other colour gets fixed. The colour variable, as we say, has only one degree of freedom.
- $\ddot{\bullet}$  More degrees of freedom give the statistic or variable more 'wiggle room': it can change more when a new sample is drawn. Imagine introducing a third card colour.

 $\ddot{\bullet}$  There are different kinds of degrees of freedom. Some of them depend on the size of the sample (N). These are always the degrees of freedom of the so-called 'error term' (ANOVA) or 'residual term' (regression). More degrees of freedom of this kind yield more power.

## **EFFECT SIZE** *Introduced in chapter 6 (Parrrt 1)*

When an effect is significant (which gives us evidence that it truly exists in the population), this doesn't tell the whole story. Is the effect pretty big or very small? This question is at least equally important. For instance, in chapter 7, the null hypothesis was rejected: it was found that women who use Pavlov Conditioner can indeed keep their hair in an attractive state for more than 48 hours… but how many? It turned out to be around 49 hours, which is hardly more than 48.

A myriad of quantities have been invented to express effect sizes. Many of them are unfortunately so abstract that they lose most of their real-world meaning. I'm a big fan of keeping things simple. Here are some easy indicators of effect size (they're not all flawless, but at least they're clear):

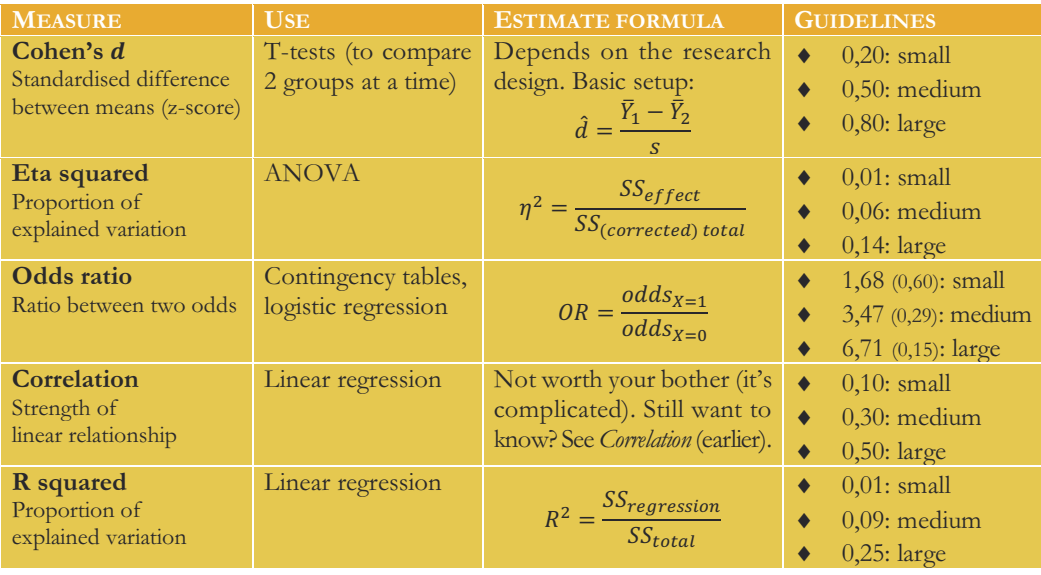

EFFICIENT ESTIMATOR

*>>> Estimate* 

## **ESTIMATE** *Introduced in chapter 5 (Parrrt 1)*

A quantity, such as a mean, a standard deviation, or a correlation, calculated for a sample. We use this sample estimate for estimating the corresponding population parameter. A few examples:

- $\ddot{\bullet}$ A sample mean,  $X$ , is used to estimate the population mean  $\mu$ ;
- $\ddot{\bullet}$ A sample correlation,  $r_{XY}$ , is used to estimate the correlation  $\rho_{XY}$  at population level;
- $\ddot{\bullet}$ Using a sample regression coefficient  $b$ , we estimate the population coefficient  $\beta$ .

As you can see, a **Latin** symbol always denotes an estimate in this book.

Since the value of an estimate can change whenever we draw a new sample, each estimate is a random variable with its own **sampling distribution**.

 $\ddot{\bullet}$ An estimate is **unbiased** if its expected value equals the parameter. So, on average it should equal the parameter in case we drew the sample an infinite amount of times. Please note: you don't need an accurate (efficient) estimate for this!

## **INDEX**

This list indicates the number of the section where the concept is introduced and/or covered extensively. You can always find it in the text by looking for a **bold term**. Concepts marked green are also explained in the *Overviews and Core Concepts* section. Some concepts labelled with *Overviews* are exclusively featured there.

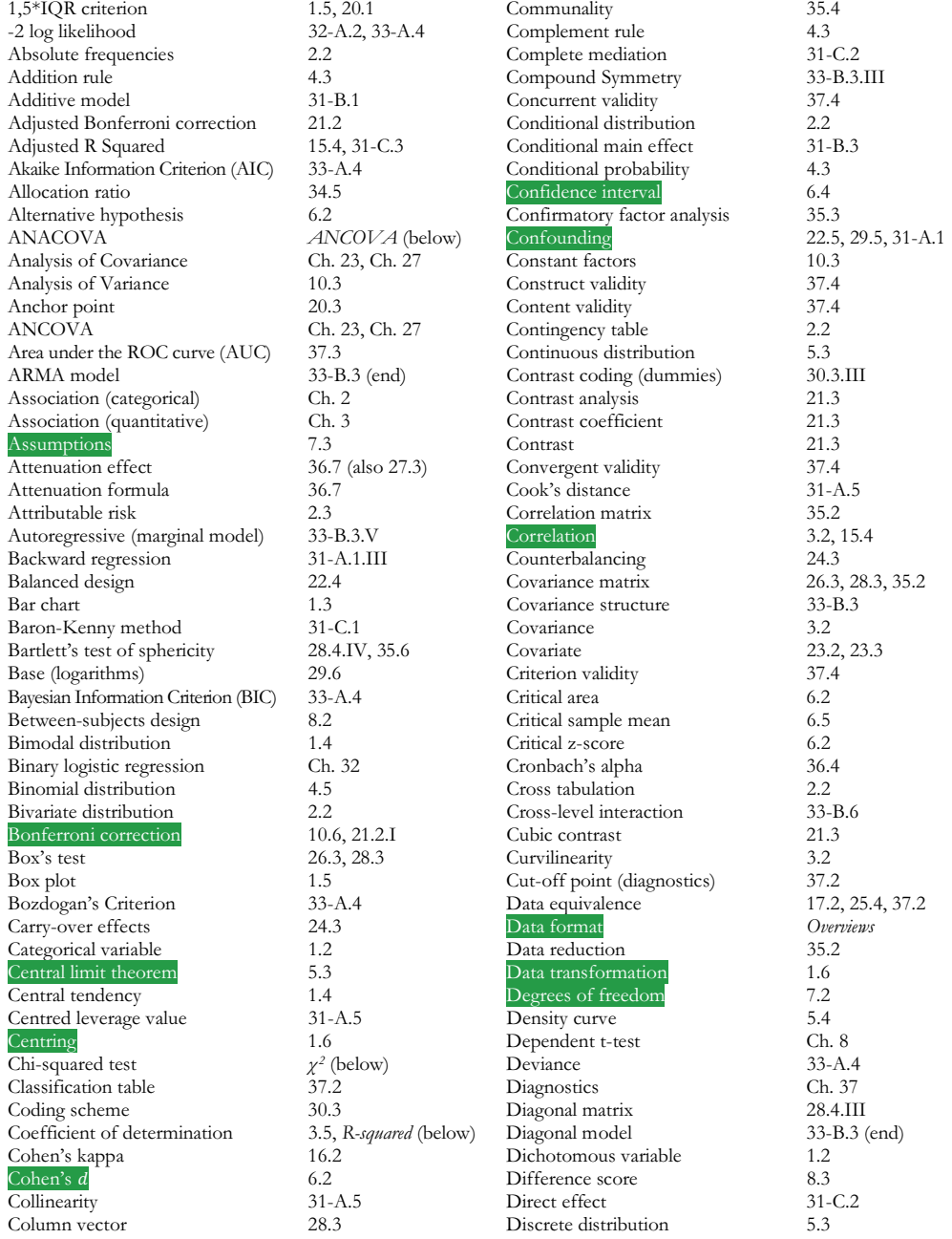

### *Index*

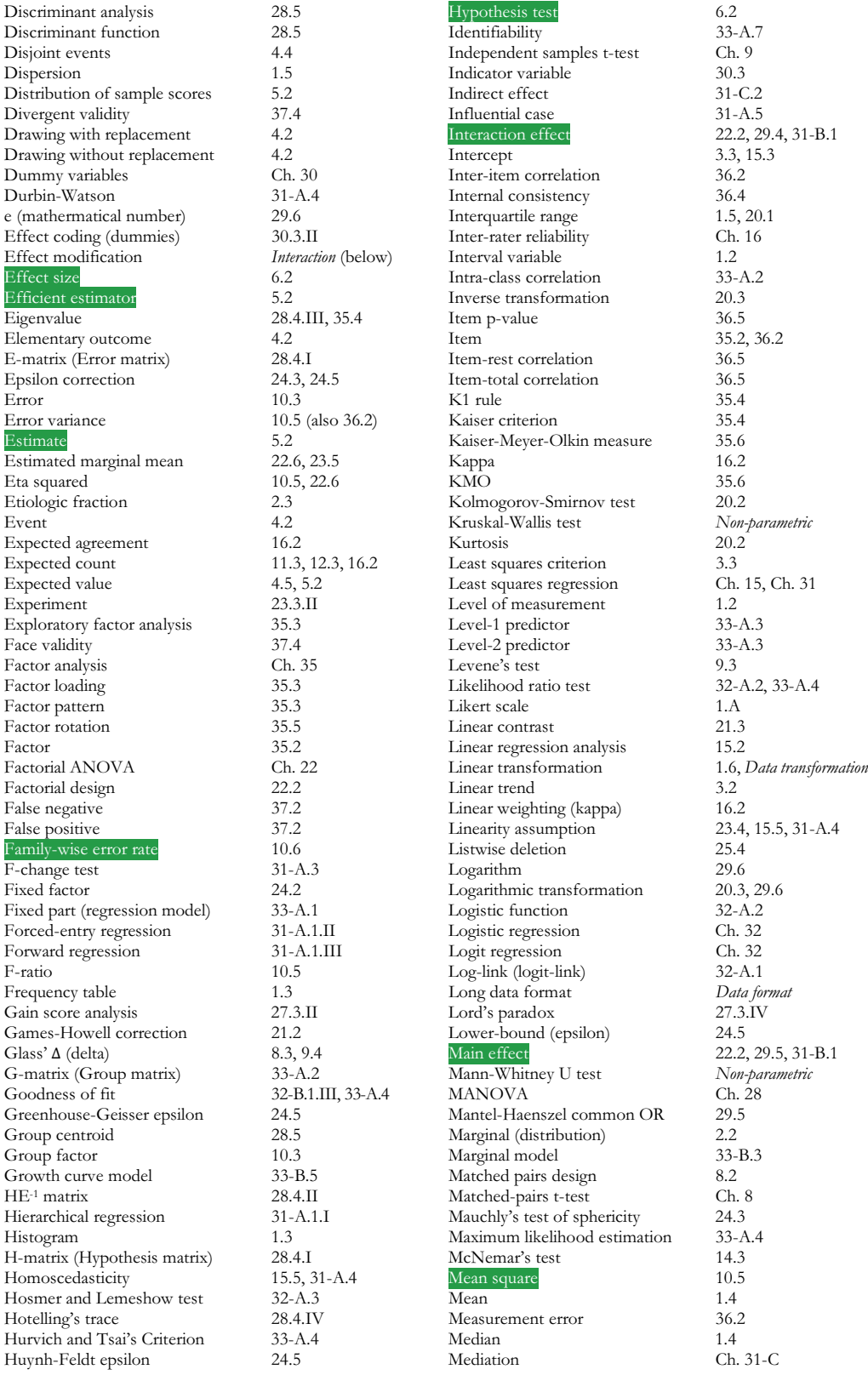

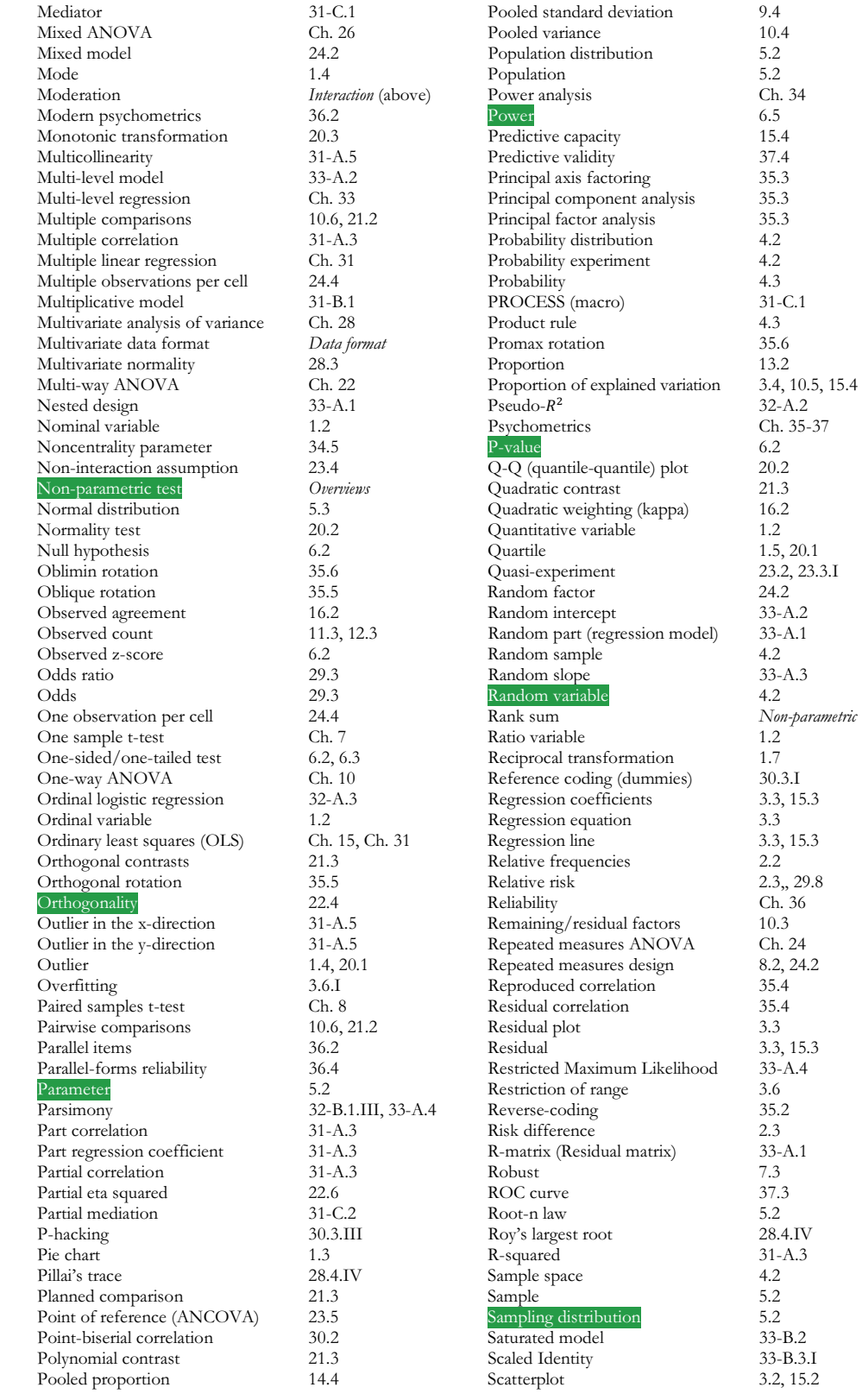

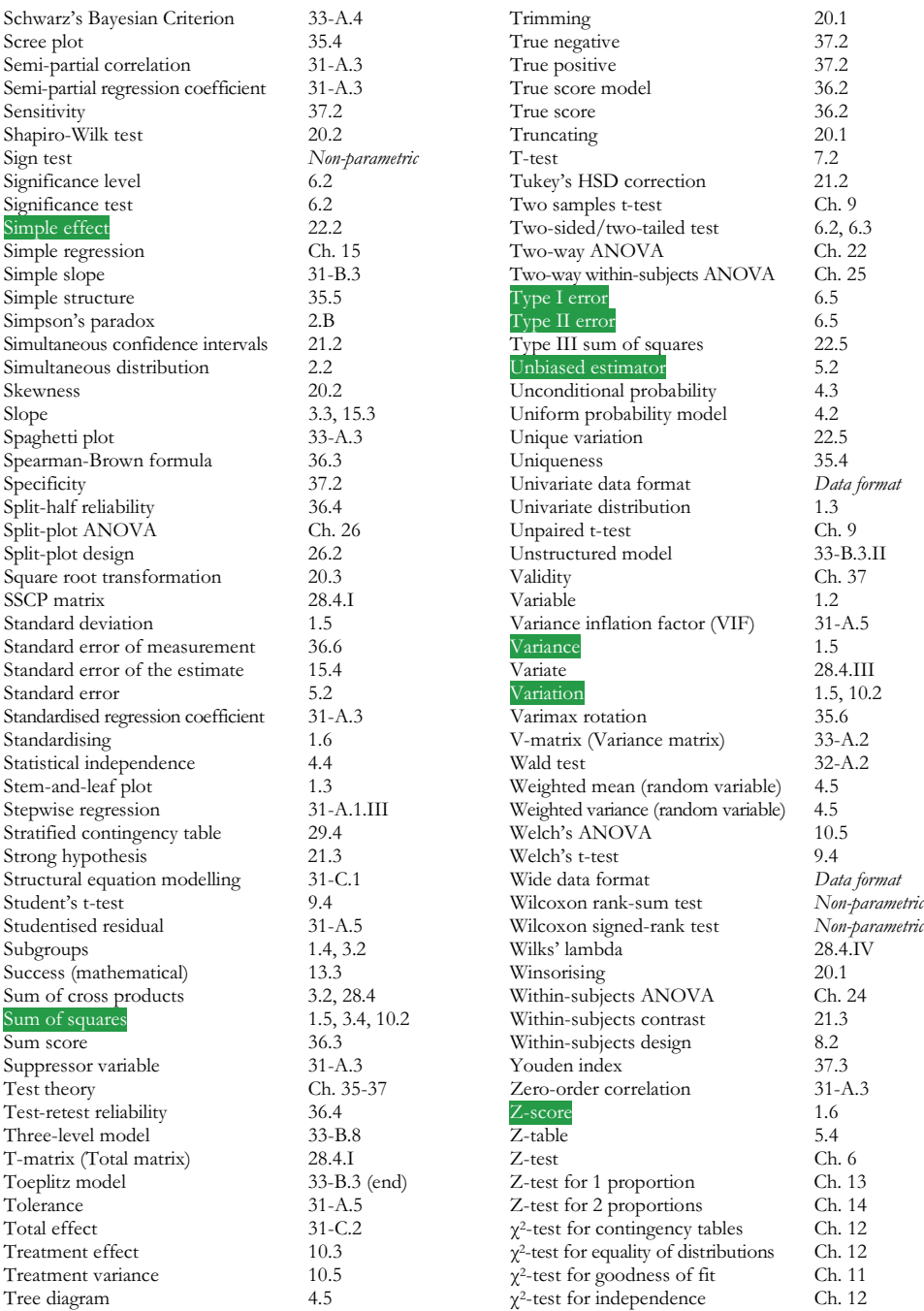